# KUBERNETES CHEAT SHEET

#### **K U B E R N E T E S**

- It is an open source platform for automating deployment and scaling of containers across clusters of hosts providing container centric infrastructure.
- It is a container orchestrator and can run Linux containers:
	- Launch container.
	- Maintain and monitor container site.
	- Performs container-oriented networking

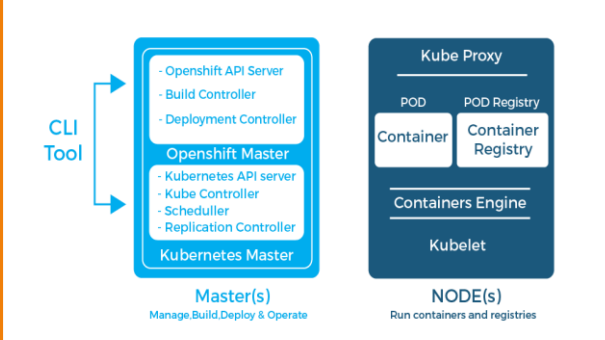

### **K e y C o n c e p t s**

Now let's discuss the key points of this architecture.

- **Pod:** These are the group of containers.
- **Labels:** These are used to identify the pods.
- **Kubelet:** They are container agents, responsible for maintaining the set of pods.
- **Proxy:** They are the Load balancer for pods, helping in distributing tasks across the pods.
- **ETCD:** A Metadata service.
- **Cadvisor:** For resource usage and performance stats.
- **Replication controller:** It manages pod replication.
- **Scheduler:** Used for pod scheduling in worker nodes.
- **API server:** Kubernetes API server.

Now let's understand the role Master and Node play in the Kubernetes Architecture.

## **AntelliPaat [FURTHER](https://intellipaat.com/)MORE: [Kubernetes Training](https://intellipaat.com/kubernetes-training/)**

#### **M a s t e r**

- It is responsible for maintaining the desired state for the cluster you are working on.
- "Master" indicates a set of processes that are used to manage the cluster.
- Contains info, API, scheduler, replication controllers, and master.

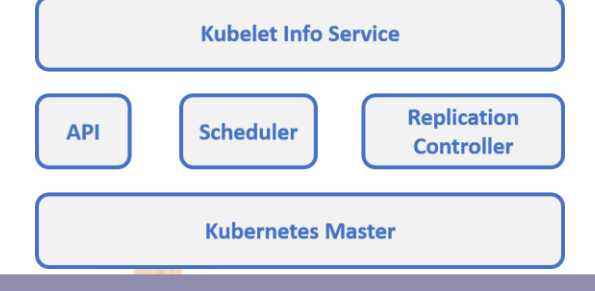

#### **W o r k e r N o d e s / M i n i o n s**

- Also called as a minion. It contains the services necessary to run the pods that are managed by the master.
- Some services include: container runtime, Kubelet, kube-proxy.
- Contains: Kubelet, cAdvisor, services, pods and containers.

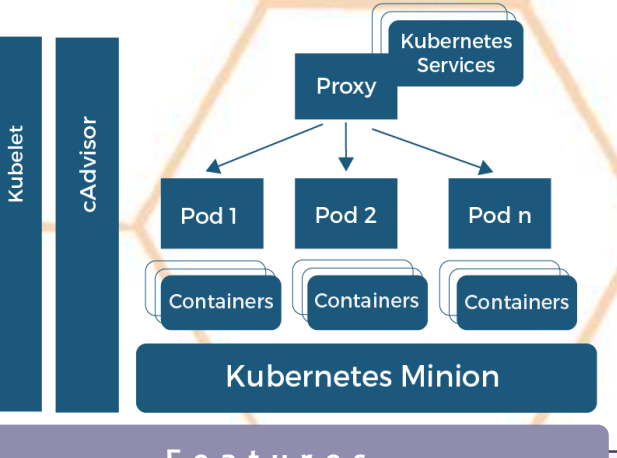

#### **F e a t u r e s**

- **Automated scheduling-** provides an advanced scheduler that helps launch container on cluster nodes
- **Self healing-** reschedule, replace and restart dead containers.
- **Automated rollouts and rollbacks-** supports rollback for systems incase of a failure. Enables rollout and rollback for the desired state.
- **Horizontal scaling-** can scale up and down the app as per required. Can also be automated wrt CPU usage.
- **Service discovery and load balancing-** uses unique ip and dns name to containers. This helps identify them across different containers.

#### **K u b e c t l C o m m a n d L i s t**

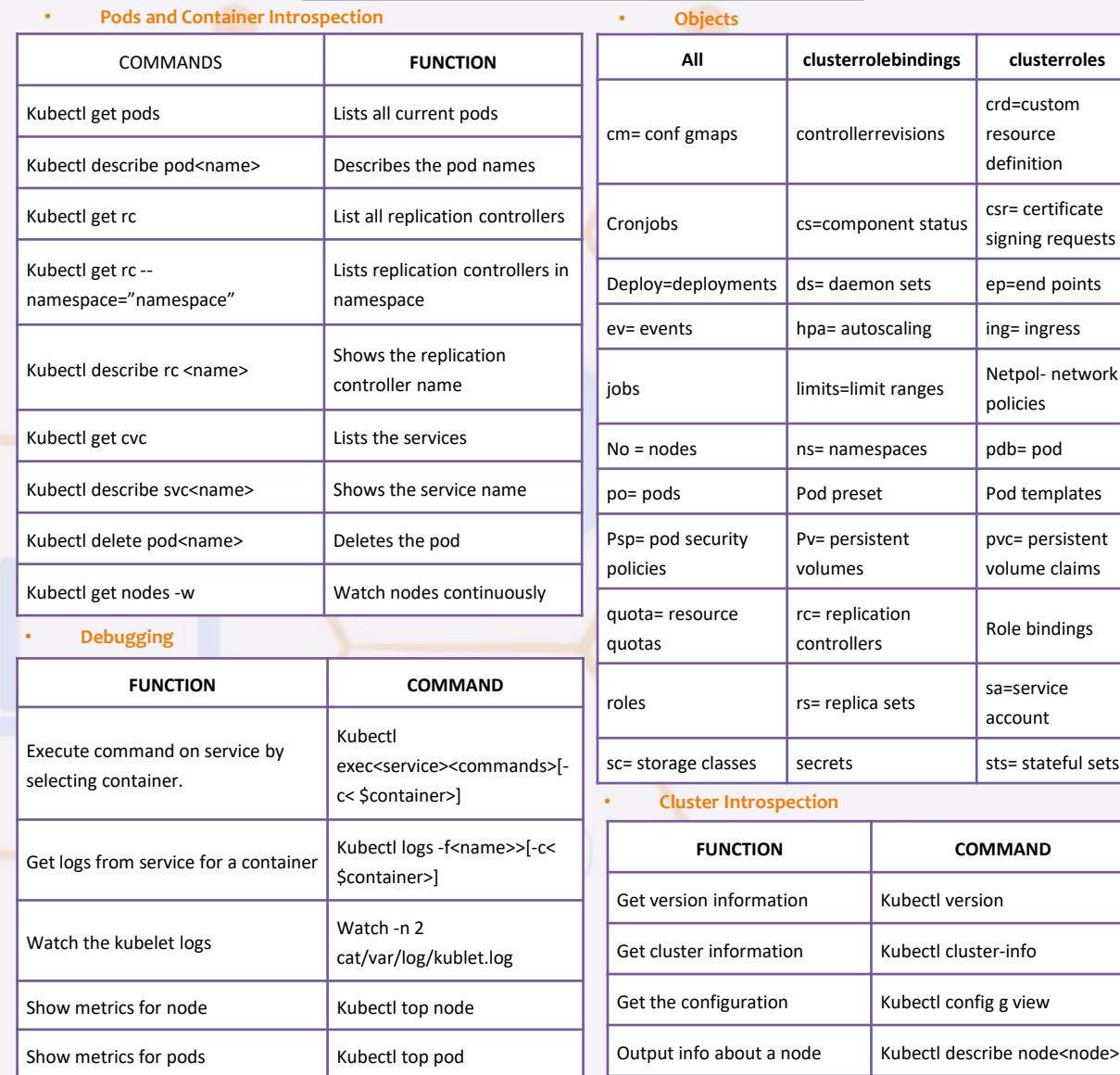

#### **O t h e r Q u i c k C o m m a n d s**

Launch a pod with a name an image : Kubectl run<name> -image=<image-name>

**Create a service in <manifest.yaml> :** Kubectl create -f <manifest.yaml>

**Scale replication counter to count the number of instances :** Kubectl scale --replicas=<count>

**Map external port to internal replication port : Expose rc<name> -**-port=<external>--target-port=<internal> To stop all pod in <n>: Kubectl drain<n>-- delete-local-data--force-ignore-daemonset **Allow master nodes to run pods :** Kubectltaintnodes --all-noderole.kuernetes.io/master-